## <span id="page-0-0"></span>Récap Aout 2022

#### K. LAURENT

August 24, 2022

K. LAURENT [Récap Aout 2022](#page-10-0) August 24, 2022 1/11

一番

 $2990$ 

メロト メタト メミト メミト

<span id="page-1-0"></span>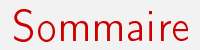

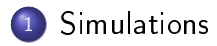

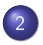

2 Reconstruction des fichiers NetCDF

K. LAURENT [Récap Aout 2022](#page-0-0) August 24, 2022 2 / 11

- 로

 $2990$ 

 $(1 - 1)$   $(1 - 1)$   $(1 - 1)$   $(1 - 1)$   $(1 - 1)$   $(1 - 1)$   $(1 - 1)$ 

## <span id="page-2-0"></span>**Simulations**

- Configuration GES,
- Atmosphère : 39 couches,
- Pas d'émissions anthropologiques (dans src),
- **•** Émissions biomass burning avec N2O,
- Run pré-industriels (sflx ANT, sflx BBG et aircraft fixés à l'année 1850)
- **•** Émissions N2O : orchidee et pisces
- Nudge ok\_guide  $=$  n

 $\Omega$ 

### <span id="page-3-0"></span>Run L39.v03

- du 01/01/1980 à 31/12/1999
- Restart depuis le 31/12/2006 de L39.v02

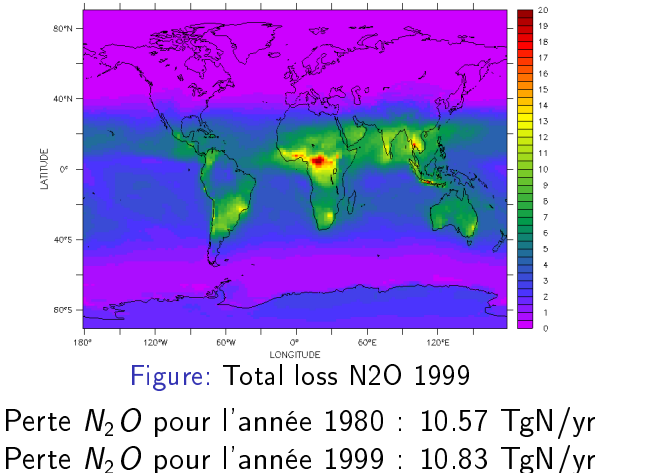

 $\Omega$ 

# <span id="page-4-0"></span>Run (pi\_)piscideeL

- $\bullet$  de 01/01/1980 à 31/12/2015(-4) (run Fatal car woodharvest 2015 introuvable)
- · restart du 31/12/1999 de L39.v03

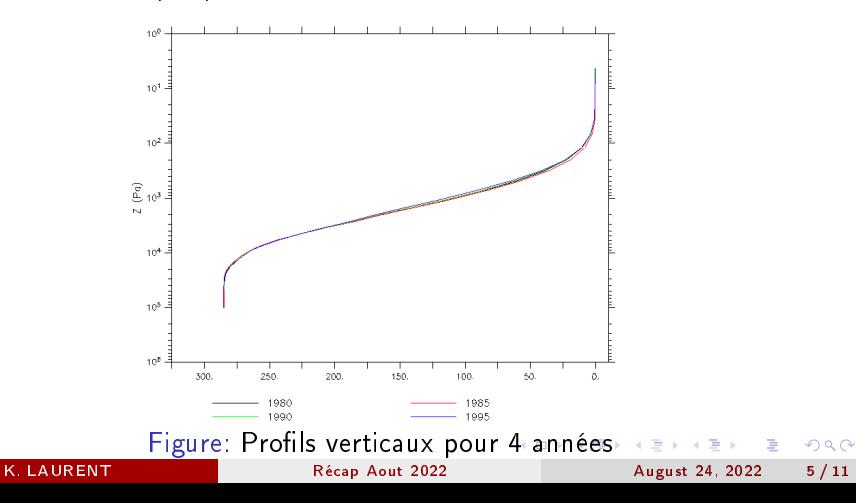

# <span id="page-5-0"></span>Run (pi\_)piscideeL

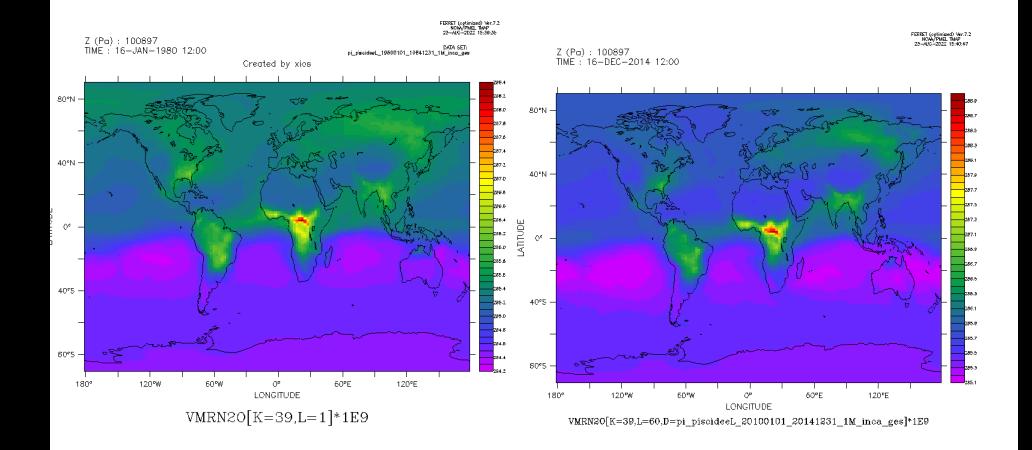

August 24, 2022  $6/11$ 

一番

 $QQ$ 

イロト イ部 トメ ヨ トメ ヨト

Récap Aout 2022

**K. LAURENT** 

# <span id="page-6-0"></span>Tricky things

- Résolution temporelle différente inca ges et inca invariants (:s)
- TimeSeries non faites (nécessaires?)
- Pack à refaire (ou défaire pour lossn2o)
- vmrn2o absent des config de  $L39.003$  (:O)
- Année 2015 et après ?

÷

 $QQ$ 

## <span id="page-7-0"></span>Reconstruction des fichiers

#### **Emissions CEDS**

- Répartition géographique par année et par secteur entre 2000 et  $2019$  (fichiers nc);
- Émissions totales par secteur et année entre 1970 et 2019 (fichier csv).
- <sup>1</sup> À partir des NetCDF de l'année 2000, application d'un facteur par secteur => création d'un NetCDF pour chaque année de 1970 à 1999
- <sup>2</sup> Adapter le code sur Ciclad pour calculer les émissions ANT

 $\Omega$ 

## Évolution des émissions par secteurs

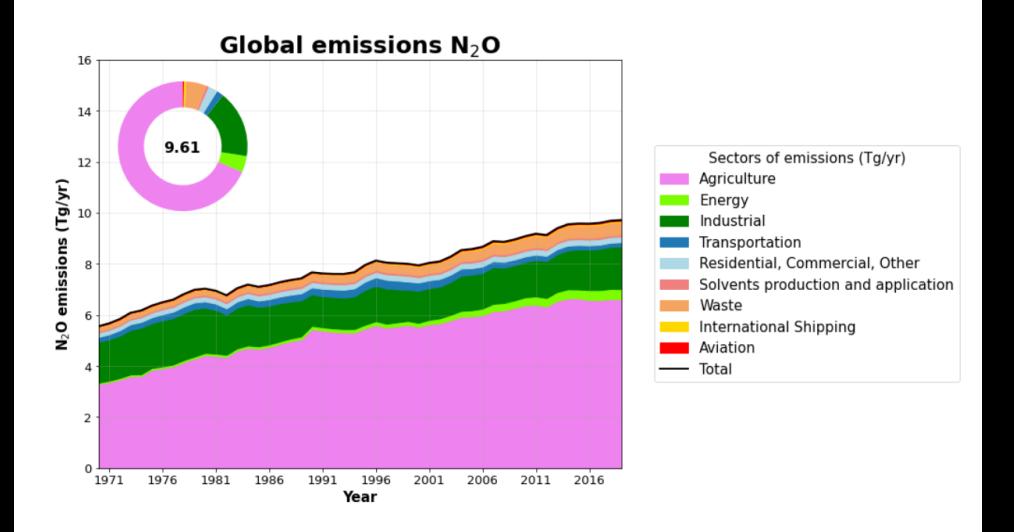

K. LAURENT [Récap Aout 2022](#page-0-0) August 24, 2022 9 / 11

 $QQ$ 

重

 $(1 - 1)$   $(1 - 1)$   $(1 - 1)$   $(1 - 1)$   $(1 - 1)$   $(1 - 1)$   $(1 - 1)$ 

# Évolution des émissions anthropiques

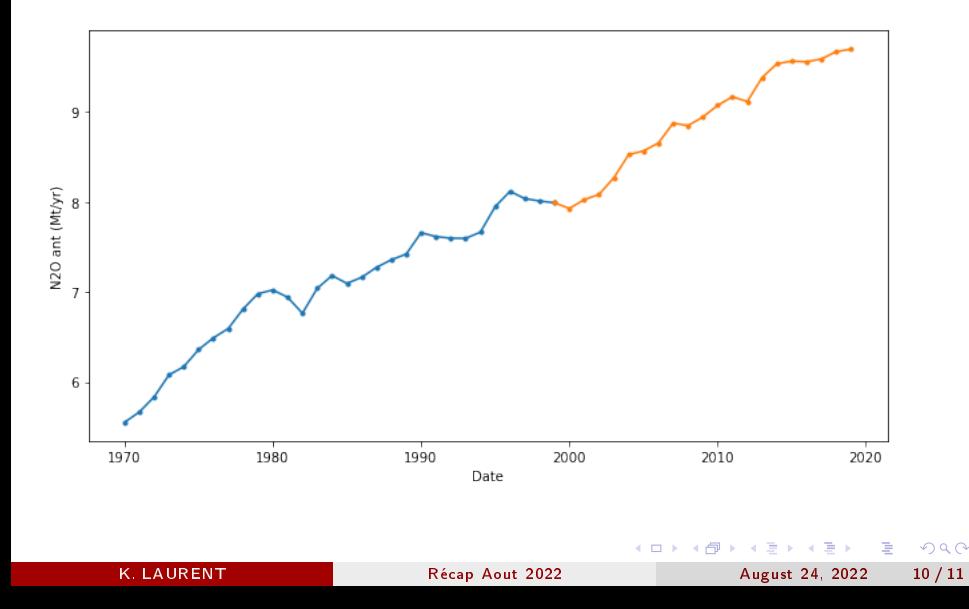

## <span id="page-10-0"></span>Catégories de secteurs

#### **CEDS** emission sectors

#### **Energy production (ENE) Energy production (ENE)** Electricity and heat production 1A1a Electricity-public (c) 1A1a Electricity-autoproducer (c) 1A1a Heat-production (c) **Fuel Production and Transformation** 1A1bc Other-transformation (p) 1B1\_Fugitive-solid-fuels (p) Oil and Gas Fugitive/Flaring 1B2 Fugitive-petr-and-gas (p) **Fuel Production and Transformation** 1B2d\_Fugitive-other-energy (p) **Fossil Fuel Fires** 7A Fossil-fuel-fires (p) Residential, commercial, other (RCO) **Residential (RCOR)** Res., Comm., Other - Residential 1A4b Residential (c) Commercial (RCOC) Res., Comm., Other - Commercial 1A4a\_Commercial-institutional (c) Other (RCOO) Res., Comm., Other - Other 1A4c\_Agriculture-forestry-fishing (c) **Solvents (SLV)** Solvents (SLV) Solvents production and application 2D\_Degreasing-Cleaning (p) 2D3\_Other-product-use (p) 2D\_Paint-application (p)

2D3\_Chemical-products-manufacture-processing (p)

#### Industry (IND)

**Industry (IND)** Industrial combustion 1A2a Ind-Comb-Iron-steel (c) 1A2b Ind-Comb-Non-ferrous-metals (c) 1A2c Ind-Comb-Chemicals (c) 1A2d Ind-Comb-Pulp-paper (c) 1A2e Ind-Comb-Food-tobacco (c) 1A2f Ind-Comb-Non-metallic-minerals (c) 1A2g Ind-Comb-Construction (c) 1A2g Ind-Comb-transpequip (c) 1A2g Ind-Comb-machinery (c) 1A2g Ind-Comb-mining-quarrying (c) 1A2g\_Ind-Comb-wood-products (c) 1A2g\_Ind-Comb-textile-leather (c) 1A2g Ind-Comb-other (c) 1A5 Other-unspecified (c) Industrial process and product use 2A1\_Cement-production (p) 2A2 Lime-production (p) 2A6 Other-minerals (p) 2B\_Chemical-industry (p) 2C\_Metal-production (p) 2H\_Pulp-and-paper-food-beverage-wood (p) 2L Other-process-emissions (p) 6A Other-in-total (p)

**Transportation (TRA)** Road transportation (ROAD) Road transportation 1A3b Road (c)

**Agriculture (AGR)** Agriculture (AGR) **A** oriculture 3B\_Manure-management (p) 3D Soil-emissions (p) 3I Agriculture-other (p) 3D Rice-Cultivation (p) 3E Enteric-fermentation (p) Waste (WST) Waste (WST) Waste 5A Solid-waste-disposal (p) 5E Other-waste-handling (p) 5C Waste-incineration (p) 5D Wastewater-handling (p) Shipping (SHP) **Shipping (SHP)** International shipping 1A3di International-shipping (c) Tanker Loading 1A3di\_Oil\_Tanker\_Loading (p)

#### **Transportation Cont. (TRA)** Non-road transportation (NRTR)

Non-road Transportation 1A3c Rail (c) 1A3dii Domestic-navigation (c) 1A3eii\_Other-transp (c)